## **DIGITAL SERVICES FAQ**

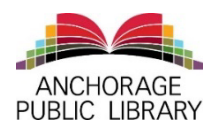

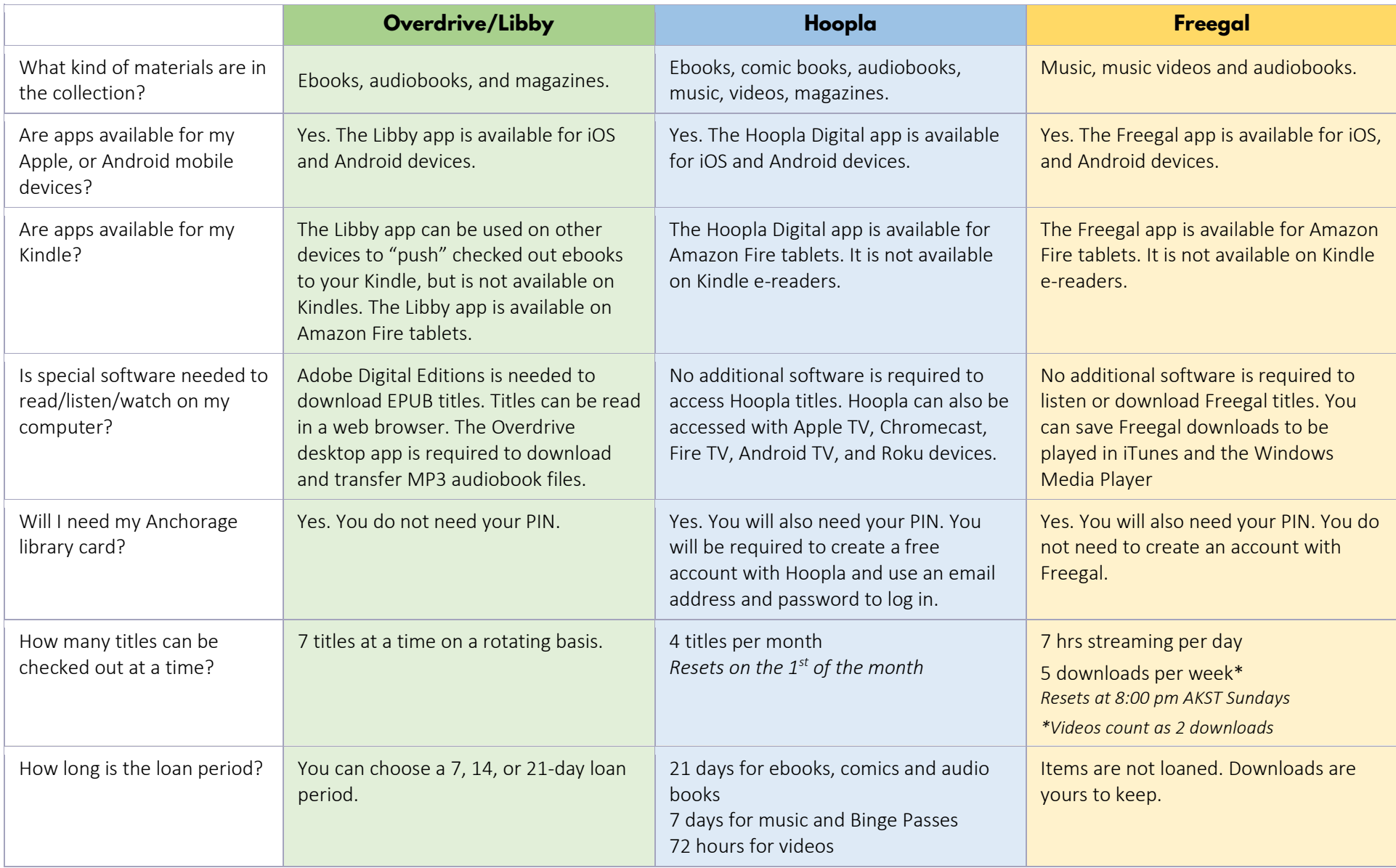

## **DIGITAL SERVICES FAQ**

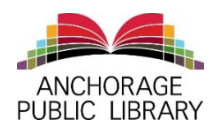

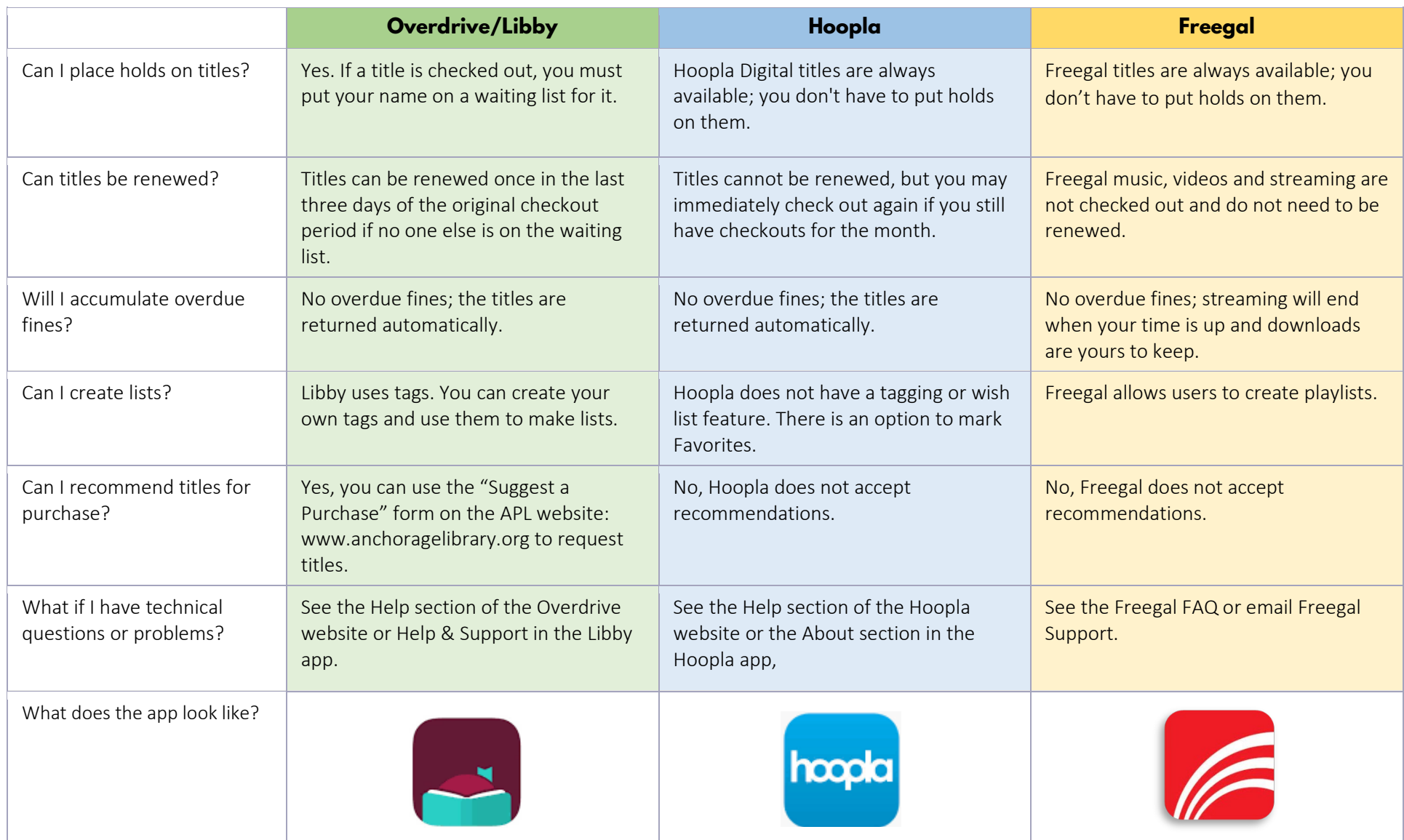